### Reasoning Engines for Rigorous System Engineering

Block 3: Quantified Boolean Formulas and DepQBF

1. DepQBF in Practice

#### Uwe Egly Florian Lonsing

Knowledge-Based Systems Group Institute of Information Systems Vienna University of Technology

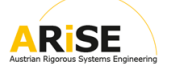

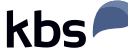

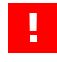

<span id="page-0-0"></span>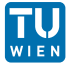

This work is supported by the Austrian Science Fund (FWF) under grant S11409-N23.

### **Overview**

- DepQBF: search-based, QCDCL solver.
- First release in February 2010, under active development.
- Approx. 17,000 lines of C code.
- Open source under GPL: <http://lonsing.github.io/depqbf/>
- **DepQBF":** optional dependency analysis to relax the quantifier ordering.
- **Design decision: allow for use as a library.**
- $\blacksquare$  No pre/inprocessing (yet).
- **Trace generation for certificate generation.**
- Based on PCNF, QDIMACS input format.
- Incremental solving: beneficial when solving sequences of closely related PCNFs.
- API to manipulate the input PCNF, configure the solver.
- New version about to be released.

### **Overview**

- DepQBF: search-based, QCDCL solver.
- First release in February 2010, under active development.
- Approx. 17,000 lines of C code.
- Open source under GPL: <http://lonsing.github.io/depqbf/>
- $\blacksquare$  "DepQBF": optional dependency analysis to relax the quantifier ordering.
- Design decision: allow for use as a library.
- $\blacksquare$  No pre/inprocessing (yet).
- Trace generation for certificate generation.
- Based on PCNF, QDIMACS input format.
- Incremental solving: beneficial when solving sequences of closely related PCNFs.
- API to manipulate the input PCNF, configure the solver.
- New version about to be released.

### Input Format

### **QDIMACS:**

- Extension of DIMACS format used in SAT solving.
- $\blacksquare$  Easy to parse.
- Literals of variables encoded as signed integers.
- One quantifier block per line ("a" labels  $\forall$ , "e" labels  $\exists$ ), terminated by zero.
- One clause per line, terminated by zero.

#### Example ∃x1*,* x3*,* x4∀y5∃x2*.*(¬x1∨x2)∧(x3∨y5∨¬x2)∧(x4∨¬y5∨¬x2)∧(¬x3∨¬x4) Encode literals of variables  $x_i, y_i$  as signed integers *i*. p cnf 5 4 e 1 3 4 0 a 5 0 e 2 0  $-1, 2, 0$  $3\,5 - 2\,0$  $4 - 5 - 2 0$  $-3 -4 0$

- Encode your problem in QDIMACS format: support for other formats?
- DepQBF is a standalone QBF solver and...
- $\blacksquare$  ... provides a library with a API in C: add a formula, solve, ...
- **Library use is more convenient: incremental calls.**

- Gompile DepQBF, which produces the library libgdpll.a.
- Include the header file qdpll.h in your source code.
- Compile and link against the solver library: gcc your\_code.c -L. -lqdpll
- **Call the solver API from your application.**
- Encode your problem in QDIMACS format: support for other formats?
- DepQBF is a standalone QBF solver and...
- $\blacksquare$  ... provides a library with a API in C: add a formula, solve, ...
- **Library use is more convenient: incremental calls.**

- Compile DepQBF, which produces the library libqdpll.a.
- Include the header file qdpll.h in your source code.
- **Compile and link against the solver library: gcc your\_code.c -L. -lqdpll**
- Call the solver API from your application.

```
/* Create and initialize solver instance. */
QDPLL * qdpll_create (void);
```
/\* Delete solver instance and release all memory. \*/ void qdpll\_delete (QDPLL \* qdpll);

/\* Ensure variable table size to be at least 'num'. \*/ void qdpll\_adjust\_vars (QDPLL \* qdpll, VarID num);

No static data: generate multiple solver objects.

**DepQBF** uses variable indices as given by the QDIMACS file to index a table of variable objects: keep indices compact in the encoding.

/\* Configure solver instance via configuration string. Returns null pointer on success and error string otherwise. \*/ char \* qdpll\_configure (QDPLL \* qdpll, char \* configure\_str);

#### **Possible configuration strings:**

- Call ./depqbf -h for a partial listing of options.
- **--no-cdcl:** disable clause learning and backtrack chronologically from conflicts.
- $\blacksquare$  --no-sdcl: disable cube learning backtrack chronologically from solutions.
- --no-pure-literals: disable pure literal detection.
- **Natious learning variants: long-distance resolution, lazy learning.**
- $\blacksquare$  Many more: heuristics, ...

### API: Manipulating the Input Formula

#### **Prefix Manipulation:**

- Add quantifier blocks of any type at any prefix position.
- Add new variables to quantifier blocks.
- No explicit deletion of blocks/variables: garbage collection.

#### **CNF Manipulation:**

- Add/delete clauses.
- No modifications of present clauses: must delete old and add new clause.

**Stack-Based Clause Additions/Deletions:**

- **Push new clauses onto the clause stack.**
- **Pop most recently added clauses from the stack.**

## API: Manipulating the Input Formula

#### **Prefix Manipulation:**

- Add quantifier blocks of any type at any prefix position.
- Add new variables to quantifier blocks.
- No explicit deletion of blocks/variables: garbage collection.

#### **CNF Manipulation:**

- Add/delete clauses.
- No modifications of present clauses: must delete old and add new clause.

**Stack-Based Clause Additions/Deletions:**

- **Push new clauses onto the clause stack.**
- **Pop most recently added clauses from the stack.**

## API: Manipulating the Input Formula

#### **Prefix Manipulation:**

- Add quantifier blocks of any type at any prefix position.
- Add new variables to quantifier blocks.
- No explicit deletion of blocks/variables: garbage collection.

#### **CNF Manipulation:**

- Add/delete clauses.
- No modifications of present clauses: must delete old and add new clause.

#### **Stack-Based Clause Additions/Deletions:**

- **Push new clauses onto the clause stack.**
- Pop most recently added clauses from the stack.

# API: Prefix Manipulation (1/3)

```
enum QDPLLQuantifierType:
  ODPLL OTYPE EXISTS = -1QDPLL QTYPE UNDEF = 0
  QDPLL_QTYPE_FORALL = 1
```
typedef unsigned int Nesting;

/\* Add new quantifier block with type 'qtype' at right end of prefix. \*/ Nesting qdpll\_new\_scope (QDPLL \* qdpll, QDPLLQuantifierType qtype);

```
/* Add new quantifier block with type 'qtype' at level 'nesting'. */
Nesting qdpll_new_scope_at_nesting (QDPLL * qdpll,
                                    QDPLLQuantifierType qtype,
                                    Nesting nesting);
```
## API: Prefix Manipulation (2/3)

typedef unsigned int VarID;

```
/* Add new variable 'id' to the block at level 'nesting'.
   Fails if a variable with 'id' already exists. */
void qdpll_add_var_to_scope (QDPLL * qdpll, VarID id, Nesting nesting);
```
typedef int LitID;

/\* Add new variable 'id' to the current quantifier block opened by a previous call of 'qdpll\_new\_scope' or 'qdpll new scope at nesting'. Adding '0' closes the current block. Fails if a variable with 'id' already exists. \*/ void qdpll\_add (QDPLL \* qdpll, LitID id);

/\* Returns the nesting level of the current rightmost block. \*/ Nesting qdpll\_get\_max\_scope\_nesting (QDPLL \* qdpll);

/\* Return largest declared variable ID. \*/ VarID qdpll\_get\_max\_declared\_var\_id (QDPLL \* qdpll);

/\* Returns non-zero iff. variable 'id' has been added to the formula. \*/ int qdpll is var declared (QDPLL  $*$  qdpll, VarID id);

/\* Return nesting of block which contains variable 'id'. \*/ Nesting qdpll\_get\_nesting\_of\_var (QDPLL \* qdpll, VarID id);

/\* Return the type of the block at level 'nesting'.\*/ QDPLLQuantifierType qdpll\_get\_scope\_type (QDPLL \*qdpll, Nesting nesting);

## API: CNF Manipulation (1/2)

/\* Add a literal 'id' to the current open clause. Adding '0' closes the clause. \*/ void qdpll\_add (QDPLL \* qdpll, LitID id);

/\* Pretty-print PCNF to 'out' using QDIMACS format. \*/ void qdpll\_print (QDPLL \* qdpll, FILE \* out);

- Note: qdpll\_add is used to add variables to blocks and literals to clauses.
- Tautological input clauses are discarded.
- Superfluous literals (double occurrences) in clauses are discarded.
- **Literals in input clauses are sorted by prefix order and universal-reduced.**
- No free variables: if id in a clause is a literal of new variable, then that variable is put into a default existential quantifier block  $\exists B_0$  at the left end of the prefix:  $\exists B_0 Q_1 B_1 \ldots Q_n B_n$ .  $\phi$ .
- $\blacksquare$  In practice: first add the prefix, then the clauses.

# API: CNF Manipulation (1/2)

/\* Add a literal 'id' to the current open clause. Adding '0' closes the clause. \*/ void qdpll\_add (QDPLL \* qdpll, LitID id);

/\* Pretty-print PCNF to 'out' using QDIMACS format. \*/ void qdpll\_print (QDPLL \* qdpll, FILE \* out);

- Note: qdpll\_add is used to add variables to blocks and literals to clauses.
- Tautological input clauses are discarded.
- Superfluous literals (double occurrences) in clauses are discarded.
- **EXTERGER** Literals in input clauses are sorted by prefix order and universal-reduced.
- No free variables: if id in a clause is a literal of new variable, then that variable is put into a default existential quantifier block  $\exists B_0$  at the left end of the prefix:  $\exists B_0 Q_1 B_1 \ldots Q_n B_n \phi$ .
- In practice: first add the prefix, then the clauses.

# API: CNF Manipulation (2/2)

/\* Open a new top-most frame on the clause stack. Clauses added by 'qdpll\_add' are added to the top-most frame. \*/ unsigned int qdpll push (QDPLL  $*$  qdpll);

/\* Pop the top-most frame from the clause stack. The clauses in that frame are considered deleted from the formula. \*/ unsigned int qdpll\_pop (QDPLL \* qdpll);

```
/* Enforce garbage collection of popped off clauses. */
void qdpll_gc (QDPLL * qdpll);
```
- Solver makes sure that incorrect learned clauses and cubes are discarded.
- **Pushing is optional: without any push before, clauses are added to a default frame** and cannot be removed.

### API: Push and Pop

- $\blacksquare$  Must configure by  $-\text{dep-man}=\text{simple}$ : use given linear quantifier ordering.
- Useful if a sequence of closely related PCNFs is solved.
- Example: encoding a transition relation for *i* steps,  $i + 1$  steps,...
- No need to parse all the PCNFs from scratch, but only the new clauses.
- More important: solver tries to re-use learned clauses and cubes when solving other PCNFs in the sequence.

**In Practice:**

- **Push and add clauses which are shared between the PCNFs first.**
- **Push clauses which have to be removed last, so that they can be deleted by a pop.**

### API: Push and Pop

- $\blacksquare$  Must configure by  $-\text{dep-man}=\text{simple}$ : use given linear quantifier ordering.
- Useful if a sequence of closely related PCNFs is solved.
- Example: encoding a transition relation for *i* steps,  $i + 1$  steps,...
- No need to parse all the PCNFs from scratch, but only the new clauses.
- More important: solver tries to re-use learned clauses and cubes when solving other PCNFs in the sequence.

#### **In Practice:**

- **Push and add clauses which are shared between the PCNFs first.**
- Push clauses which have to be removed last, so that they can be deleted by a pop.

### API: Deletion of Clauses, Variables, and Quantifier Blocks

#### **Clauses:**

- No explicit deletion through API.
- A clause is considered deleted after its frame has been popped from the stack.
- Garbage collection triggered heuristically, or enforced by calling qdpll gc.

**Variables:**

- No explicit deletion through API.
- A variable x is deleted if all the clauses where x occurs have been deleted.
- The IDs of deleted variables can be re-used: check with qdpll is var declared.

#### **Quantifier Blocks:**

- No explicit deletion through API.
- A quantifier block is deleted if all of its variables have been deleted.

### API: Deletion of Clauses, Variables, and Quantifier Blocks

#### **Clauses:**

- No explicit deletion through API.
- A clause is considered deleted after its frame has been popped from the stack.
- Garbage collection triggered heuristically, or enforced by calling qdpll gc.

#### **Variables:**

- No explicit deletion through API.
- A variable x is deleted if all the clauses where x occurs have been deleted.
- The IDs of deleted variables can be re-used: check with qdpll is\_var\_declared.

#### **Quantifier Blocks:**

- No explicit deletion through API.
- A quantifier block is deleted if all of its variables have been deleted.

## API: Deletion of Clauses, Variables, and Quantifier Blocks

#### **Clauses:**

- No explicit deletion through API.
- A clause is considered deleted after its frame has been popped from the stack.
- Garbage collection triggered heuristically, or enforced by calling qdpll gc.

#### **Variables:**

- No explicit deletion through API.
- A variable x is deleted if all the clauses where x occurs have been deleted.
- The IDs of deleted variables can be re-used: check with qdpll is\_var\_declared.

#### **Quantifier Blocks:**

- No explicit deletion through API.
- A quantifier block is deleted if all of its variables have been deleted.

# API: Solving (1/2)

```
enum QDPLLResult:
  QDPLL_RESULT_UNKNOWN = 0
  QDPLL_RESULT_SAT = 10
  QDPLL_RESULT_UNSAT = 20
```
/\* Solve the given PCNF. \*/ QDPLLResult qdpll\_sat (QDPLL \* qdpll);

 $/*$  Reset internal solver state, but keep the PCNF and learned constraints. void qdpll\_reset (QDPLL \* qdpll);

```
/* Discard all learned constraints. */
void qdpll_reset_learned_constraints (QDPLL * qdpll);
```
- QDPLL\_RESULT\_UNKNOWN returned only if formula not solved under imposed limits.
- qdpll\_reset deletes the variable assignments.
- Incremental calls after reset: push, pop, add further clauses.
- For convenience: calling qdpll\_reset\_learned\_constraints is **never** required for the correctness of incremental solving. The solver keeps track of learned constraints.

# API: Solving (2/2)

typedef int QDPLLAssignment; #define QDPLL\_ASSIGNMENT\_FALSE -1 #define QDPLL ASSIGNMENT UNDEF 0 #define QDPLL ASSIGNMENT TRUE 1

/\* Get current assignment of variable. \*/ QDPLLAssignment qdpll\_get\_value (QDPLL \* qdpll, VarID id);

/\* Like 'qdpll\_get\_value' but print to standard output. \*/ void qdpll\_print\_qdimacs\_output (QDPLL \* qdpll);

- Call after qdpll\_sat but before qdpll\_reset.
- From the command line:  $-\text{qdo}$
- Get partial certificates of (un)satisfiability as assignments to leftmost variables...
- **■** . . . if the PCNF  $\exists B_1$  . . . . ,  $\phi$  is satisfiable.
- **■** ... if the PCNF  $\forall B_1$ ....,  $\phi$  is unsatisfiable.
- $\blacksquare$  In practice: useful for encodings of problems from the second level of the polynomial hierarchy with prefix ∀∃ and ∃∀.

### API: Solving Under Assumptions

/\* Assign a variable permanently in the next run (assumption). If 'id  $< 0$ ' then assign variable 'id' to false. If 'id > 0' then assign variable 'id' to true.  $*/$ void qdpll\_assume (QDPLL \* qdpll, LitID id);

/\* Returns an array of safe arguments to 'qdpll\_assume'. \*/ LitID \* qdpll get assumption candidates (QDPLL \* qdpll);

/\* Returns the subset of assumptions used by the solver to determine the result. \*/

LitID \* qdpll\_get\_relevant\_assumptions (QDPLL \* qdpll);

Safe arguments to qdpll\_assume are variables from the leftmost block (recursively).

- Assignments added by qdpll\_assume are persistent in the next call of qdpll\_sat.
- qdpll\_reset removes assignments added by qdpll\_assume before.
- **Constraints learned under assumptions are correct independently.**
- For convenience: calling qdpll\_reset\_learned\_constraints is **never** required for the correctness of incremental solving. The solver keeps track of learned constraints.

### API: Generating Traces and Certificates

/\* Configure solver instance via configuration string. Returns null pointer on success and error string otherwise. \*/ char \* qdpll\_configure (QDPLL \* qdpll, char \* configure\_str);

- **Print the full resolution derivation in QRP format to standard output: can be huge!** ■ --trace=qrp (text format) or --trace=bqrp (binary format).
- QBFcert framework: <http://fmv.jku.at/qbfcert/>.
- Acknowledgments: Aina Niemetz and Mathias Preiner.
- Resolution proof checking by QRPcheck: <http://fmv.jku.at/qrpcheck/>.
- Certificate extraction (Skolem/Herbrand functions) by QRPcert: <http://fmv.jku.at/qrpcert/>.
- Skolemization/Herbrandization by CertCheck: <http://fmv.jku.at/certcheck/>.
- Checking skolemized/herbrandized formula using a SAT solver.

### Remarks

- Please publish your benchmarks!
- Effective use of QBF solvers (sometimes) requires expert knowledge.
- **Long-term goal: usability, integrated workflow**

### Example

C code: push/pop, assumptions.

### How to efficiently detect unit clauses, pure literals and conflicts/solutions?

**Watching for Unit Literals:** dual for cubes.

- **In** ln each clause, watch two unassigned literals  $l_1$  and  $l_2$  such that either (1) both  $l_1, l_2$ are existential or (2)  $l_1$  universal,  $l_2$  existential and  $l_1 < l_2$ .
- **If**  $\neg h \notin A$  and  $\neg h \notin A$  then no work has to be done.
- Otherwise, find another unassigned literal to be watched, wrt. < and quantifiers.
- **Conflicting clause: no unassigned existential literal left.**
- Unit clause: exactly one unassigned existential literal left, under UR.

How to efficiently detect unit clauses, pure literals and conflicts/solutions?

**Watching for Unit Literals:** dual for cubes.

- In each clause, watch two unassigned literals  $l_1$  and  $l_2$  such that either (1) both  $l_1, l_2$ are existential or (2)  $l_1$  universal,  $l_2$  existential and  $l_1 < l_2$ .
- **If**  $\neg h_1 \notin A$  and  $\neg h_2 \notin A$  then no work has to be done.
- Otherwise, find another unassigned literal to be watched, wrt.  $\lt$  and quantifiers.
- **Conflicting clause: no unassigned existential literal left.**
- **Unit clause: exactly one unassigned existential literal left, under UR.**

### **Clause Watching for Pure Literals:**

- For each variable x, watch two unsatisfied clauses  $C_x$  and  $C_{\neg x}$  containing a positive and negative literal of x.
- When satisfied under A: find new  $C_x$  and  $C_{\neg x}$
- Variable is pure if no new  $C_x/C_{\neg x}$  can be found.
- <span id="page-29-0"></span>Additional optimization: ignore learned clauses and cubes at the cost of spurious conflicts/solutions.